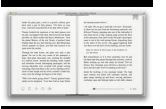

# THE LINUX A Z US PTR VERSION

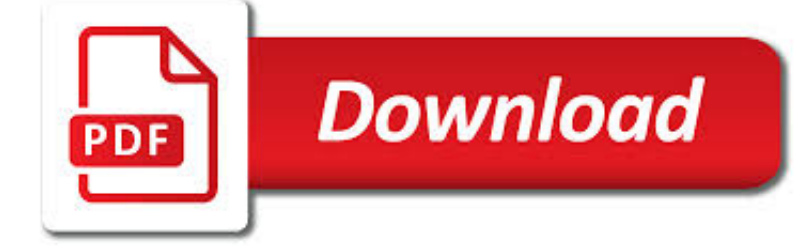

THE LINUX A Z PDF

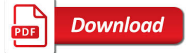

A-Z KALI LINUX COMMANDS — ALSO INCLUDED KALI COMMANDS PDF

 $\sqrt{P}$ **Download** 

8 BEST PDF DOCUMENT VIEWERS FOR LINUX SYSTEMS - TECMINT

**Download** 

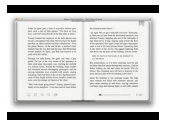

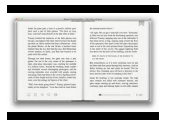

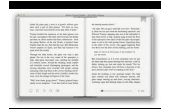

### **the linux a z pdf**

Kali Linux is a Debian-derived Linux distribution designed for digital forensics and penetration testing. It is maintained and funded by Offensive Security Ltd. Mati Aharoni, Devon Kearns and Raphaël Hertzog are the core developers.

## **A-Z Kali Linux Commands — Also Included Kali Commands PDF**

This article is the continuation of our ongoing series about Linux Top Tools, in this series we will introduce you most famous open source tools for Linux systems.. With the increase in use of portable document format (PDF) files on the Internet for online books and other related documents, having a PDF viewer/reader is very important on desktop Linux distributions.

# **8 Best PDF Document Viewers for Linux Systems - Tecmint**

Introduction 1. Why this guide? Many people still believe that learning Linux is difficult, or that only experts can understand how a Linux system works.

# **Introduction to Linux - Linux Documentation Project**

Linux Fundamentals Paul Cobbaut Publication date 2015-05-24 CEST Abstract This book is meant to be used in an instructorled training. For self-study, the intent is to read

## **Paul Cobbaut - linux-training.be**

Red Hat Enterprise Linux Atomic Host is a secure, minimal-footprint operating system optimized to run Linux containers. It couples the flexible, lightweight, and modular capabilities of Linux containers with the reliability and security of Red Hat Enterprise Linux in a reduced image size.

# **Red Hat Enterprise Linux operating system**

Linux (/ ? l ? n ? k s / LIN-?ks) is a family of free and open-source software operating systems based on the Linux kernel, an operating system kernel first released on September 17, 1991 by Linus Torvalds. Linux is typically packaged in a Linux distribution (or distro for short).. Distributions include the Linux kernel and supporting system software and libraries, many of which are ...

# **Linux - Wikipedia**

Linux distributions can leverage an extensive range of commands to accomplish various tasks. For most Linux distros, bash (bourne again shell) is the default command-line interface or shell used ...

# **The Ultimate A To Z List of Linux Commands | Linux Command**

Unix/Linux Command Reference.com File Commands ls – directory listing ls -al – formatted listing with hidden files cd dir change directory to dir cd – change to home pwd – show current directory mkdir dir – create a directory dir rm file – delete file rm -r dir – delete directory dir rm -f file – force remove file rm -rf dir – force remove directory dir \*

## **Unix/Linux Command Reference - FOSSwire**

View and Download IBM ZVM - FOR LINUX V6 RELEASE 1 getting started online. Getting Started with Linux on System z. ZVM - FOR LINUX V6 RELEASE 1 Software pdf manual download.

# **IBM ZVM - FOR LINUX V6 RELEASE 1 GETTING STARTED Pdf Download.**

Gnome 3 and MGSE. Linux Mint 12 comes with a brand new desktop, built with Gnome 3 and MGSE. "MGSE" (Mint Gnome Shell Extensions) is a desktop layer on top of Gnome 3 that makes it possible for you to use Gnome 3 in a traditional way.

## **New features in Linux Mint 12 - Linux Mint**

Intel Matrix RAID (a feature of Intel Rapid Storage Technology) is a feature (not a RAID level) present in the ICH6R and subsequent Southbridge chipsets from Intel, accessible and configurable via the RAID BIOS setup utility. Matrix RAID supports as few as two physical disks or as many as the controller supports.

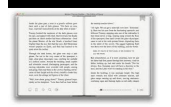

# **Non-standard RAID levels - Wikipedia**

STAF Installation Guide STAF Installation Guide December 30, 2016 This document describes how to install STAF V3.4.26 and later. To find more detailed information on using STAF, go to the main STAF web page

# **STAF Installation Guide**

The CIS Benchmarks are secure configuration settings for over 100 technologies, available as a free PDF download.

### **CIS Benchmarks Landing Page**

Search technical documentation and downloads including firmware and drivers.

### **Support Documents and Downloads - Broadcom Limited**

\* All the above commands except the eject command ran on kernel 2.6.9-1.667 ( Fedora Core 3 ). And on 3.11.0-26-generic #45~precise1-Ubuntu SMP Tue Jul 15 04:02:35 UTC 2014 x86 64 x86 64 x86 64 GNU/Linux all of the above commands ran except doexec, gtar, httpd, manweb, rvi, slocate, switchdesk, traceroute3, unset gid, uid, untar.

## **Linux Command Reference - Perpetual PC**

Download GNS3 for free. A graphical network simulator to design and configure virtual networks. GNS3 is a graphical network simulator that allows you to design complex network topologies. You may run simulations or configure devices ranging from simple workstations to powerful Cisco routers.

# **GNS3 download | SourceForge.net**<br>07/27/2011 - New mainline Linux

07/27/2011 - New mainline Linux kernel updates for System z from git390.marist.edu. commit 21c7075fa5a756f1c95f6b463ff42cd320cc0301 Merge ...

### **Linux/VM: Two great operating systems, even better together**

How could I merge / convert multiple PDF files into one large PDF file? I tried the following, but the content of the target file was not as expected: convert file1.pdf file2.pdf merged.pdf I ne...

## **linux - Merge / convert multiple PDF files into one PDF**

Linux Bash Shell Cheat Sheet Basic Commands Process Management Create and modify user accounts  $w =$  who is logged on and what they are doing sudo adduser  $bob = root$  creates new user

## **Linux Bash Shell Cheat Sheet - Learn Code the Hard Way**

man7 .org 5 There's a lot of IPC Pipes FIFOs Pseudoterminals Sockets Stream vs Datagram (vs Seq. packet) UNIX vs Internet domain POSIX message queues POSIX shared memory POSIX semaphores Named, Unnamed System V message queues System V shared memory System V semaphores Shared memory mappings File vs Anonymous Cross-memory attach

### **An introduction to Linux IPC - man7.org**

Register. If you are a new customer, register now for access to product evaluations and purchasing capabilities. Need access to an account? If your company has an existing Red Hat account, your organization administrator can grant you access.

### **Documentation for Red Hat Products - Red Hat Customer Portal**

The Standard Performance Evaluation Corporation (SPEC) is a non-profit corporation formed to establish, maintain and endorse standardized benchmarks and tools to evaluate performance and energy efficiency for the newest generation of computing systems. SPEC develops benchmark suites and also reviews and publishes submitted results from our member organizations and other benchmark licensees.

## **SPEC - Standard Performance Evaluation Corporation**

SUSE Linux Enterprise Server 11 SP4. SUSE® LINUX Enterprise Server 11 is a scalable, high-performance foundation for secure enterprise computing.

### **SUSE Doc: SUSE Linux Enterprise Server - Table of Contents**

SUSE Linux Enterprise Server is a multimodal operating system that paves the way for IT transformation in the software-

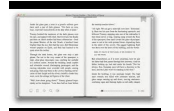

defined era. The modern and modular OS helps simplify multimodal IT, makes traditional IT infrastructure efficient and provides an engaging platform for developers.

# **Linux Enterprise Server: A Multimodal OS for Linux Servers**

eBook Details: Paperback: 336 pages Publisher: WOW! eBook (January 25, 2018) Language: English ISBN-10: 1788622243 ISBN-13: 978-1788622240 eBook Description: Microservices with Clojure: The common patterns and practices of the microservice architecture and their application using the Clojure programming language

### **eBook3000**

Installing FreeMind. FreeMind is written in Java, so it will run on almost any system with a Java runtime environment. In order to make things easier for you, we've prepared installers for the most common desktop environments: Windows, Linux and Macintosh OS X.

### **Download - FreeMind**

Additionally, you can use shortcut methods. Press the [Esc] key and type Shift + Z Z to save and exit or type Shift+ Z Q to exit without saving the changes made to the file.. Having learned the above commands, you can now proceed to learn advanced Vim commands from the links provided below:

## **How to Exit a File in Vi / Vim Editor in Linux - Tecmint**

Brocade products are now part of Broadcom, and it's still very easy to access the documentation you need. Just visit the following pages to download support documentation for Brocade and other fibre channel-related products:

### **Valued Brocade Customers and Partners - Broadcom Limited**

QuickSpecs HP Z440 Workstation Overview c04400038 — DA - 15098 Worldwide — Version 35 — August 9, 2018 Page 4 Intel Xeon E5-1607 v3 processor 4 3.1 10 1866 NO YES N/A 140

### **HP Z440 Workstation**

TI's Z-STACK software download help users get up and running faster, reducing time to market. Software description and features provided along with supporting documentation and resources.